**Transports Québec** 

## **Fiche d'évaluation de l'état de la Route verte**

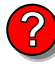

Programme d'aide financière à l'entretien de la Route verte

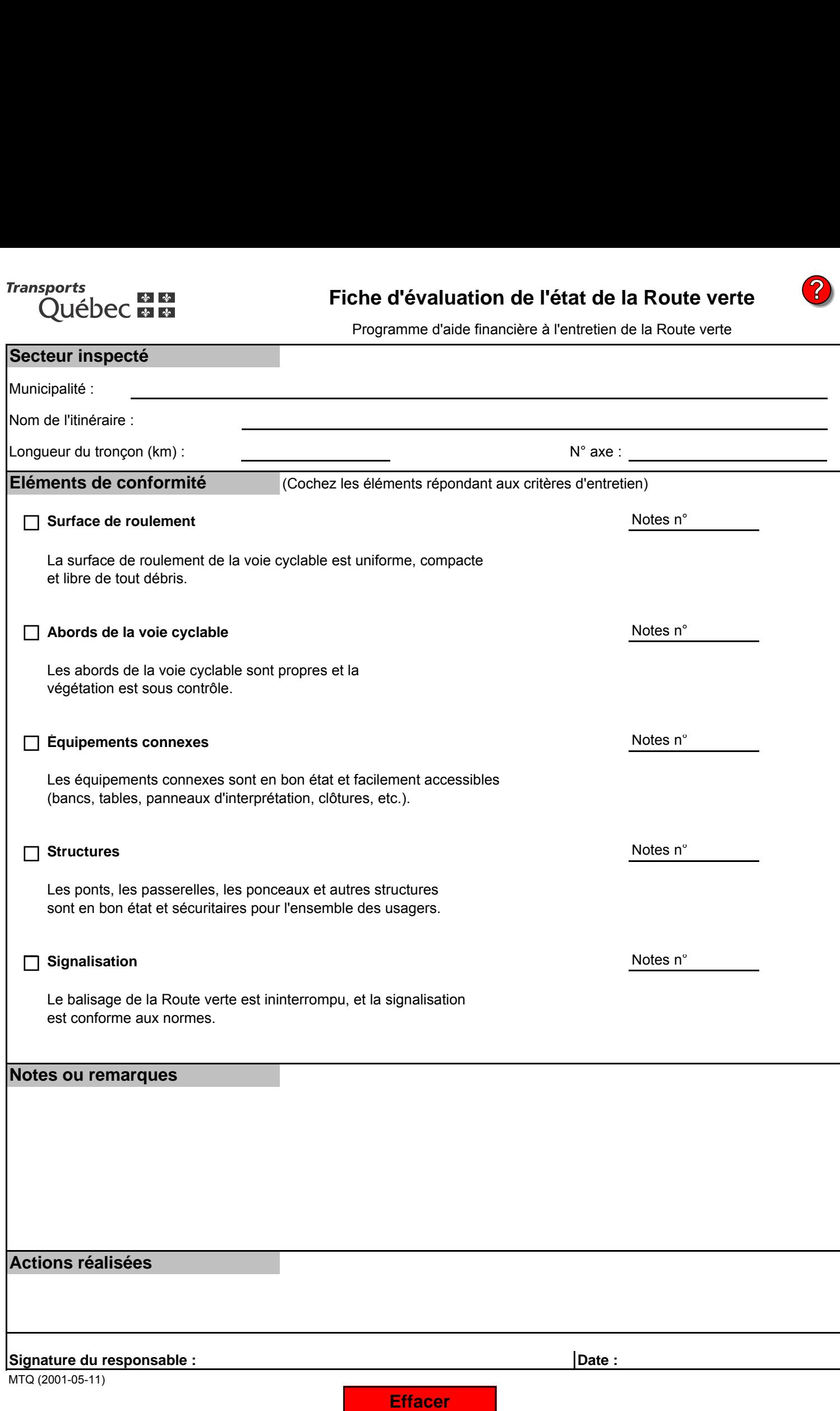